<<Premiere Pro

, tushu007.com

<<Premiere Pro

- 13 ISBN 9787115122377
- 10 ISBN 7115122377

出版时间:2004-5-1

页数:308

字数:484000

extended by PDF and the PDF

http://www.tushu007.com

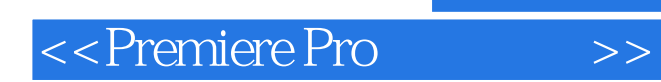

Premiere Pro

Premiere Pro

## <<Premiere Pro

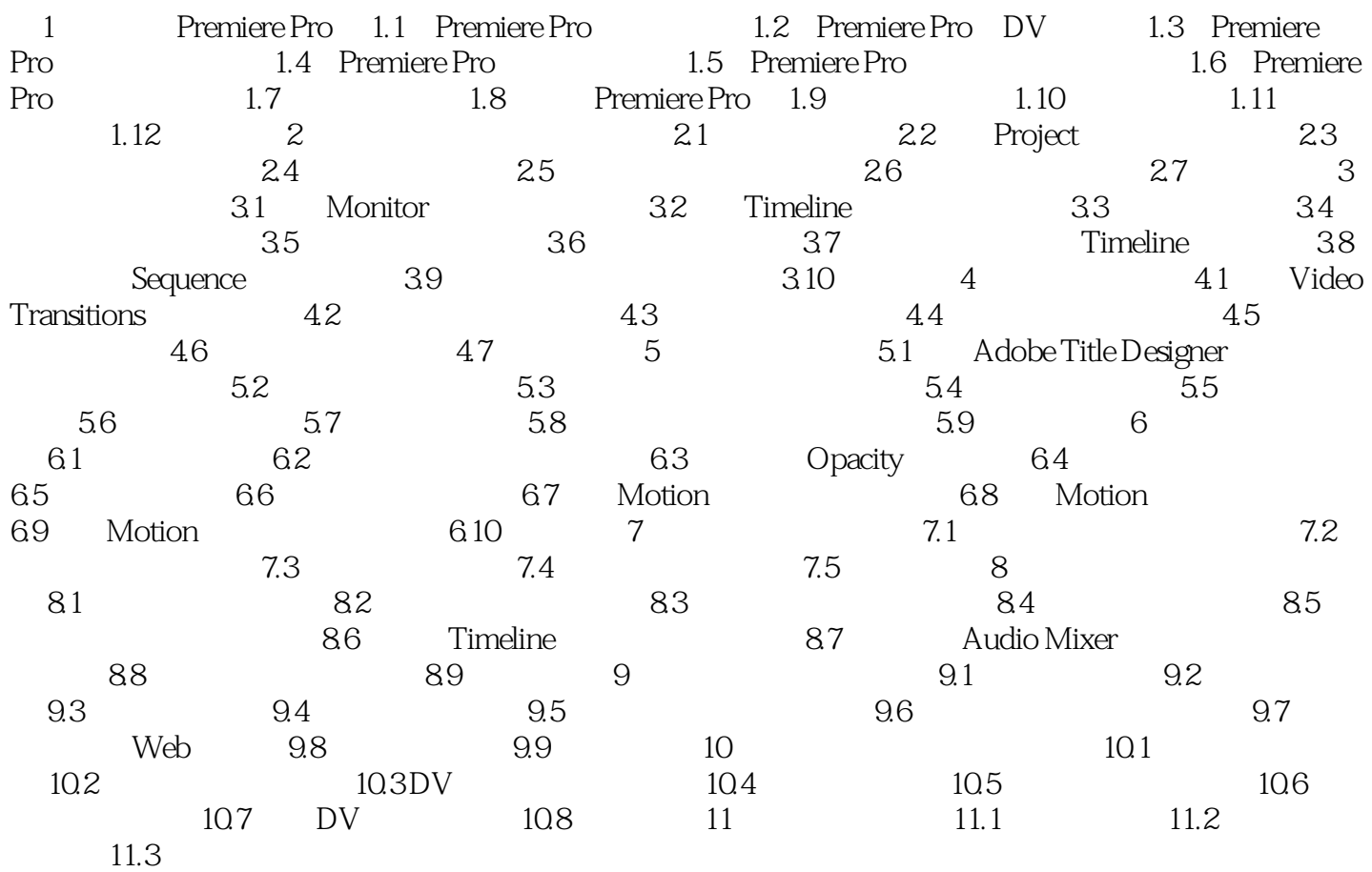

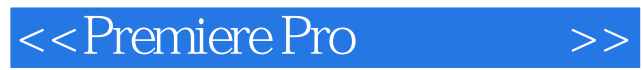

本站所提供下载的PDF图书仅提供预览和简介,请支持正版图书。

更多资源请访问:http://www.tushu007.com